## **BAB IV**

## **HASIL PENELITIAN**

## **A. Penyajian Data Hasil Penelitian**

#### **1. Deskripsi lokasi penelitian**

#### **a. Identitas sekolah**

Penelitian ini dilakukan di Madrasah Ibtidaiyah Negeri kolomayan yang beralamat di jalan Soekarno Hatta Desa Kolomayan, Kecamatan Wonodadi Kabupaten Blitar, Kode Pos 66155, Telp. (0341) 552820. Sekolah ini dipimpin kepala sekolah bernama Drs.Syamsul Hadi, M.Pd.I. di sekolah ini pembelajaran dimulai dari pukul 06.45 WIB dan berakhir pada pukul 13.00 WIB. Awal pembelajaran disekolah ini dimulai dengan pengembangan diri yakni membaca juz 'amma dan asma'ul husna setelah itu dimulai kegiatan belajar mengajar.

## **b. Jumlah guru dan peserta didik**

MIN Kolomayan Wonodadi mempunyai guru PNS sebanyak 9, GIT sebanyak 14. Peserta didik di sekolah ini cukup banyak yakni 35 peserta didik kelas VI, 48 peserta didik kelas V, 56 peserta didik kelas IV, 37 peserta didik kelas III, 42 peserta didik kelas II, 62 peserta didik kelas I.

#### **2. Deskripsi data**

Data yang diperoleh dalam penelitian ini adalah data hasil belajar. Kelas yang digunakan sebanyak dua kelas dan subyek sebanyak 48 peserta didik dengan masing-masing kelas V A berjumlah 24 peserta didik sebagai kelas eksperimen dan kelas V B berjumlah 24 peserta didik sebagai kelas kontrol. Pengambilan data diperoleh menggunakan instrumen hasil belajar yang terdiri dari 10 soal isian.

Sebelum soal tersebut dibagikan pada kelas eksperimen dan kontrol, soalsoal tersebut terlebih dahulu diujikan di kelas yang lebih tinggi, yakni di kelas VI. Tujuannya ialah untuk memenuhi persyaratan tes, yaitu uji validitas dan uji reliabilitas.

Penelitian ini dilakukan selama dua pertemuan. Satu pertemuan dilakukan untuk pembelajaran dan satu pertemuan dilakukan untuk melakukan *post test*. Materi yang diajarkan dalam penelitian ini adalah materi hadits tentang ciri-ciri orang munafik. Proses pembelajaran kelas eksperimen dan kelas kontrol mendapatkan perlakuan berbeda. Kelas eksperimen diajarkan dengan menggunakan model pembelajaran kooperatif tipe *make a match*, sedangkan kelas kontrol diajarkan menggunakan ceramah atau konvensional.

Adapun hasil *post test* kelas V A sebagai kelas eksperimen dan kelas V B sebagai kelas kontrol sebagai berikut:

#### **Tabel 4.1**

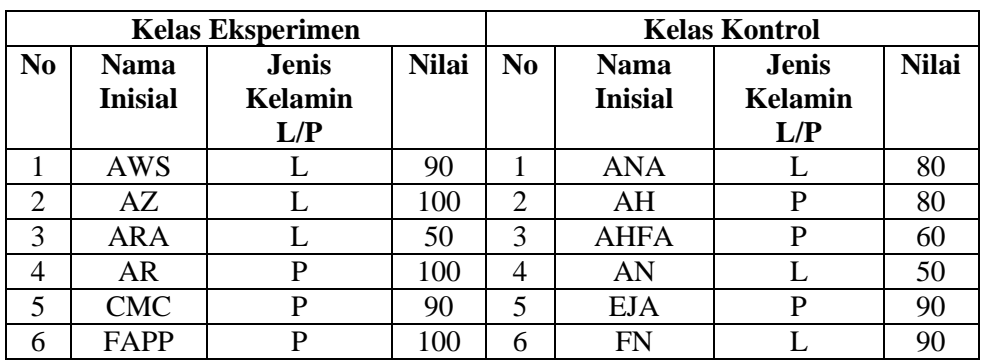

# **Daftar Hasil Belajar** *Post test* **Peserta didik Kelas Eksperimen dan Kelas Kontrol**

*Tabel berlanjut . . .*

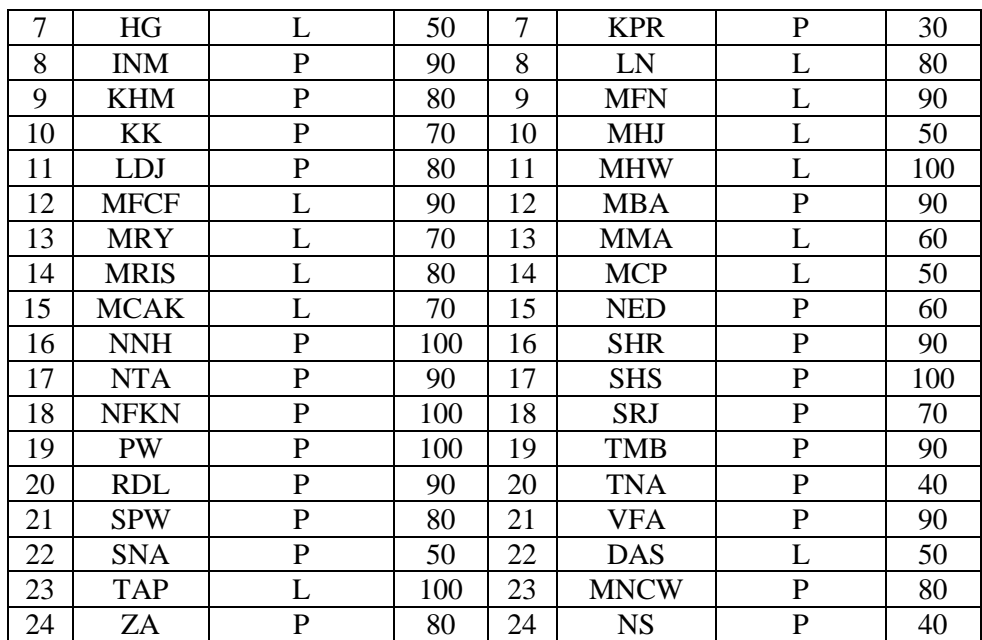

$$
\overline{X} = \frac{\sum X_1}{N} = \frac{2000}{24} = 83,33
$$
 
$$
\overline{X} = \frac{\sum X_2}{N} = \frac{1710}{24} = 71,25
$$

Dari perhitungan diatas dapat disimpulkan bahwasanya kelas eksperimen yakni V A yang diterapkan Model Pembelajaran Kooperatif Tipe *Make A Match* hasilnya lebih baik dibandingkan dengan kelas kontrol yakni kelas V B. Hal ini terlihat dari perhitungan rata rata kelas yaitu V A =  $83,33 > V B$  = 71,25.

## **3. Analisis Data Hasil Penelitian**

Setelah semua data yang diperlukan telah terkumpul peneliti melakukan beberapa uji yaitu uji terhadap instrumen dan uji hipotesis. Untuk uji terhadap instrumen peneliti melakukan uji validitas dan uji reliabilitas. Kemudian melakukan uji hipotesis yaitu uji dengan menggunakan uji *t-test*. Sebelum melakukan uji *t-test* terlebih dahulu peneliti melakukan uji prasyarat yaitu uji homogenitas dan uji normalitas.

#### **B. Uji Instrumen**

#### **1. Uji Validitas**

Uji validasi ada dua cara yaitu validasi ahli dan validasi empirik. Pada validasi ahli soal di validasi oleh dua dosen Al-Qur'an Hadits IAIN Tulungagung yang bernama Mustofa, SS, M.Pd yang dilaksanakan pada tanggal 23 Maret 2017 dan Nita Agustina N.E.E, M.Pd.I., yang dilaksanakan pada tanggal 27 Maret 2017 menyatakan instrumen tersebut layak digunakan sebagai penelitian serta di validasi oleh guru mata pelajaran Al-Qur'an Hadits MIN Kolomayan Wonodadi Blitar yang bernama Siti Mudrikah, S.Pd.I yang dilaksanakan pada tanggal 05 April 2017 menyatakan bahwa soal tersebut layak diujikan (lampiran). Sedangkan pada validitas empirik sebanyak 10 soal yang diuji cobakan kepada 48 peserta didik atau responden, dan dari hasil uji validitas tersebut peneliti menggunakan 10 soal yang telah diuji cobakan tersebut untuk soal tes, baik kelas eksperimen maupun kelas kontrol.

Setelah di validasi oleh validator kemudian soal yang akan diujikan kepada peserta didik kelas V A dan V B terlebih dahulu diujikan kepada peserta didik kelas VI yang telah mempelajari materi hadits tentang ciri-ciri orang munafik. Dalam pengujian ini peneliti mengambil 15 responden atau peserta didik. Setelah melakukan pengujian soal ternyata diperoleh data hasil uji coba *post test* dibawah ini.

**Tabel 4.2**

**Daftar Hasil Uji Coba** *Post Test*

| N <sub>0</sub> | <b>Nama</b>    | Nilai Per Soal |                |                |    |          |    |          |    | <b>Nilai</b> |    |             |
|----------------|----------------|----------------|----------------|----------------|----|----------|----|----------|----|--------------|----|-------------|
|                | <b>Inisial</b> | 1              | $\overline{2}$ | 3              | 4  | 5        | 6  | 7        | 8  | 9            | 10 | <b>Skor</b> |
| л              | AK             | 8              | 10             | 10             | 7  | 10       | 10 | 10       | 10 | 10           | 10 | 95          |
| $\overline{c}$ | ADK            | 7              | 5              | 5              | 10 | 10       | 8  | 8        | 10 | 7            | 10 | 80          |
| 3              | DN             | 10             | 10             | 10             | 10 | 10       | 10 | 10       | 10 | 10           | 10 | 100         |
| $\overline{4}$ | <b>ESN</b>     | 8              | 5              | 5              | 5  | 5        | 10 | 10       | 7  | 5            | 5  | 65          |
| 5              | <b>FRA</b>     | 5              | 8              | 5              | 5  | $\Omega$ | 7  | 5        | 5  | 7            | 8  | 55          |
| 6              | <b>IANM</b>    | 10             | 7              | 10             | 10 | 10       | 10 | 10       | 8  | 10           | 10 | 95          |
| 7              | <b>MIS</b>     | 10             | 10             | 10             | 10 | 10       | 10 | 10       | 10 | 10           | 10 | 100         |
| 8              | MFN            | 8              | 5              | 5              | 5  | $\theta$ | 7  | 8        | 7  | 5            | 5  | 55          |
| 9              | <b>MRA</b>     | 7              | 5              | $\overline{7}$ | 5  | 8        | 5  | $\Omega$ | 5  | 5            | 8  | 55          |
| 10             | <b>NNM</b>     | 10             | 10             | 10             | 10 | 10       | 10 | 10       | 10 | 10           | 10 | 100         |
| 11             | PА             | 7              | 10             | 10             | 10 | 10       | 10 | 8        | 10 | 10           | 10 | 95          |
| 12             | <b>RNL</b>     | $\theta$       | 5              | 7              | 5  | 7        | 5  | 8        | 5  | 5            | 8  | 55          |
| 13             | <b>SNA</b>     | 10             | 10             | 10             | 10 | 10       | 10 | 10       | 8  | 10           | 10 | 98          |
| 14             | SMA            | 7              | 5              | 5              | 5  | 5        | 8  | 8        | 5  | 7            | 5  | 60          |
| 15             | TAI            | 10             | 5              | 5              | 5  | 5        | 5  | 8        | 7  | 5            | 5  | 60          |

Setelah melakukan uji coba terhadap soal *post test* langkah selanjutnya adalah menentukan valid atau tidaknya soal nomor 1 sampai 10. Sesuai dengan kaidah valid, soal akan dikatakan valid jika *rhitung* > *rtabel*. Dengan melihat tabel apabila kita mengambil responden 15 dengan menggunakan *a* = 0,05 maka *rtabel* = 0,514.

Pengujian dengan menggunakan *SPSS 16.0 for windows* diperoleh:

## **Tabel 4.3**

## **Output Uji Validitas**

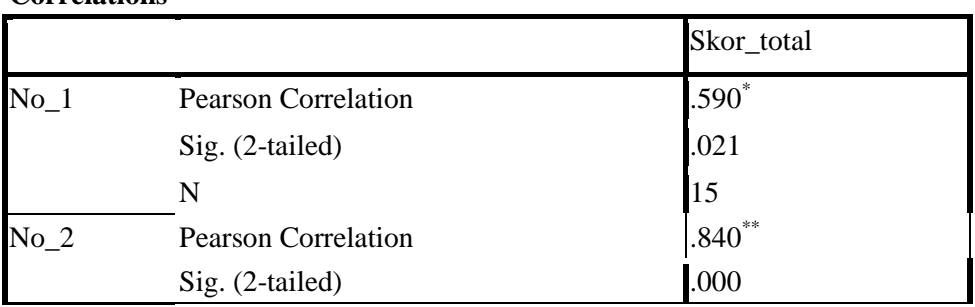

#### **Correlations**

*Tabel berlanjut . . .*

*Lanjutan tabel 4.3 . . .*

|            | $\mathbf N$                | 15                     |
|------------|----------------------------|------------------------|
| $No_3$     | <b>Pearson Correlation</b> | $.881**$               |
|            | Sig. (2-tailed)            | .000                   |
|            | $\mathbf N$                | 15                     |
| $No_4$     | <b>Pearson Correlation</b> | $.921$ **              |
|            | Sig. (2-tailed)            | .000                   |
|            | N                          | 15                     |
| $No-5$     | <b>Pearson Correlation</b> | .804                   |
|            | Sig. (2-tailed)            | .000                   |
|            | $\mathbf N$                | 15                     |
| $No_6$     | <b>Pearson Correlation</b> | $.840^{\overline{**}}$ |
|            | Sig. (2-tailed)            | .000                   |
|            | ${\bf N}$                  | 15                     |
| $No_7$     | <b>Pearson Correlation</b> | $.620*$                |
|            | Sig. (2-tailed)            | .014                   |
|            | ${\bf N}$                  | 15                     |
| $No_8$     | <b>Pearson Correlation</b> | $.873***$              |
|            | Sig. (2-tailed)            | .000                   |
|            | N                          | 15                     |
| $No_9$     | <b>Pearson Correlation</b> | $.941$ **              |
|            | Sig. (2-tailed)            | .000                   |
|            | $\mathbf N$                | 15                     |
| $No_10$    | <b>Pearson Correlation</b> | .804                   |
|            | Sig. (2-tailed)            | .000                   |
|            | $\mathbf N$                | 15                     |
| Skor_total | <b>Pearson Correlation</b> | 1                      |
|            | Sig. (2-tailed)            |                        |
|            | $\mathbf N$                | 15                     |

\*. Correlation is significant at the 0.05 level (2-tailed).

\*\*. Correlation is significant at the 0.01 level (2-tailed).

Dari perhitungan *SPSS* diatas dapat diambil kesimpulan bahwasanya hasil dari  $r_{hitung} > r_{tablel} = 0.514$  dengan  $a = 0.05$ . Sehingga soal nomor 1 sampai 10 valid. Untuk perhitungan manual dapat dilihat pada (lampiran).

#### **2. Uji Reliabilitas**

Setelah menguji valid tidaknya soal peneliti kemudian menguji kereliabelan dari soal yang akan diujikan. Adapun perhitungan menggunakan *SPSS* diperoleh:

#### **Tabel 4.4**

**Output Uji Reliabilitas**

| Cronbach's<br>Alpha | N of Items |  |  |
|---------------------|------------|--|--|
| .935                | 10         |  |  |

**Reliability Statistics**

Berdasarkan data soal dikatakan reliabel. Hal ini dapat dilihat pada *Cronbach's Alpha* (*r11*) apabila nilai *rhitung* > *rtabel*. Pada *a* = 5 % dengan *n*  $= 15$  diperoleh  $r_{table} = 0.514$  karena  $0.935 > 0.514$  maka soal dikatakan reliabel. Untuk perhitungan manual dapat dilihat pada (lampiran).

## **C. Pengujian Hipotesis**

Setelah data terkumpul langkah selanjutnya adalah menganalisis data tersebut. Analisis data dapat digunakan dalam penelitian ini adalah uji beda, yaitu dengan menggunakan *Independent sample t-test* terlebih dahulu uji prasyarat yaitu, uji homogenitas dan uji normalitas.

## **1. Uji Prasyarat**

## **a. Uji Homogenitas Sampel Penelitian**

Uji homogenitas dimaksudkan untuk menguji apakah data dari sampel penelitian pada kelas eksperimen dan kelas kontrol mempunyai

varians yang sama atau tidak. Data yang digunakan untuk menguji homogenitas kelas adalah nilai ulangan harian semester genap. Uji homogenitas untuk menentukan sampel penelitian dilakukan dengan bantuan *SPSS 16.0 for windows*. Suatu distribusi dikatakan homogen jika taraf signifikansinya lebih besar dari 0,05. sedangkan jika taraf signifikansinya kurang dari 0,05 maka distribusi dikatakan tidak homogen. Data hasil uji homogenitas dapat dilihat pada tabel berikut:

#### **Tabel 4.5**

#### **Output Uji Homogenitas**

**Test of Homogeneity of Variances**

Kelas\_Eksperimen

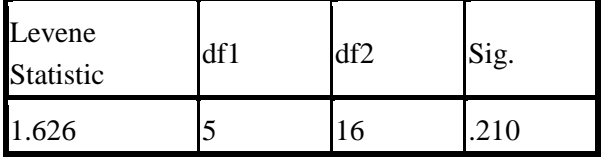

Berdasarkan tabel diatas diperoleh signifikansi 0,210 yang lebih besar dari 0,05. Hal ini menunjukkan bahwa sampel penelitian homogen. Jika sampel penelitian homogen maka dapat dilakukan suatu penelitian. Adapun uji homogenitas manual dapat dilihat pada (lampiran).

#### **b. Uji Normalitas Data**

Uji normalitas dimaksudkan untuk menguji apakah dalam sebuah *t-test* mempunyai distribusi normal atau tidak. Suatu distribusi dikatakan normal jika taraf signifikansinya lebih besar dari 0,05. Sedangkan jika taraf signifikansinya kurang dari 0,05 maka distribusi dikatakan tidak normal. Uji normalitas dilakukan sebanyak satu kali yaitu uji normalitas hasil *post test*. Data tersebut dihitung dengan menggunakan bantuan *SPSS 16.0 for windows* yaitu *Kolmogorov-Smirnov*. Data tersebut dapat dilihat pada tabel berikut:

## **Tabel 4.6**

## **Output Uji Normalitas**

|                                 |                | Kelas_Eksperimen | Kelas_Kontrol |
|---------------------------------|----------------|------------------|---------------|
| N                               |                | 24               | 24            |
| Normal Parameters <sup>a</sup>  | Mean           | 83.33            | 71.25         |
|                                 | Std. Deviation | 16.330           | 21.123        |
| <b>Most Extreme</b>             | Absolute       | .200             | .202          |
| <b>Differences</b>              | Positive       | .154             | .134          |
|                                 | Negative       | $-.200$          | $-.202$       |
| Kolmogorov-Smirnov Z            |                | .980             | .991          |
| Asymp. Sig. (2-tailed)          |                | .292             | .280          |
| a. Test distribution is Normal. |                |                  |               |
|                                 |                |                  |               |

**One-Sample Kolmogorov-Smirnov Test**

Berdasarkan data yang diperoleh dari perhitungan hasil uji *Kolmogorov-Smirnov* dapat disimpulkan bahwa data rata-rata berdistribusi normal karena memiliki *Asymp.Sign* ≥ 0,05. Hasil belajar kelas eksperimen memiliki *Asymp.Sign.* 0,292 dan kelas kontrol memiliki *Asymp.Sign.* 0,280. ini berarti data diatas berdistribusi normal pada taraf signifikansi (taraf kesalahan) 0,05. Adapun uji normalitas manual dapat dilihat pada (lampiran).

#### **2. Uji Hipotesis**

Uji hipotesis yang digunakan dalam penelitian ini adalah uji statistik parametrik, yaitu *Independent sample t-test*. Uji ini digunakan untuk mengambil keputusan apakah hipotesis diterima atau ditolak.

 $H_0 = (\mu_1 \le \mu_2)$  tidak ada pengaruh yang signifikan model pembelajaran kooperatif tipe *make a match* terhadap hasil belajar Al-Qur'an Hadits peserta didik kelas V MIN Kolomayan Wonodadi Blitar.

 $H_1 = (\mu_1 > \mu_2)$  ada pengaruh yang signifikan model pembelajaran kooperatif tipe *make a match* terhadap hasil belajar Al-Qur'an Hadits peserta didik kelas V MIN Kolomayan Wonodadi Blitar.

Dengan dasar pengambilan keputusan sebagai berikut:

- a. Jika nilai signifikansi atau Sig.(2-tailed) > 0,05, maka H<sub>0</sub> diterima dan  $H_1$  ditolak.
- b. Jika nilai signifikansi atau Sig.(2-tailed)  $\leq 0.05$ , maka H<sub>0</sub> ditolak dan H<sub>1</sub> diterima .
- c. Jika statistik  $r_{\text{hitung}} < r_{\text{table}}$ , maka terima H<sub>0</sub> dan tolak H<sub>1</sub>.
- d. Jika statistik  $r_{hitung} \ge r_{tablel}$ , maka tolak H<sub>0</sub> dan terima H<sub>1</sub>.

Hasil perhitungan uji statistik *t-test* menggunakan *SPSS 16.0 for windows*  dapat dilihat pada tabel sebagai berikut.

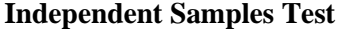

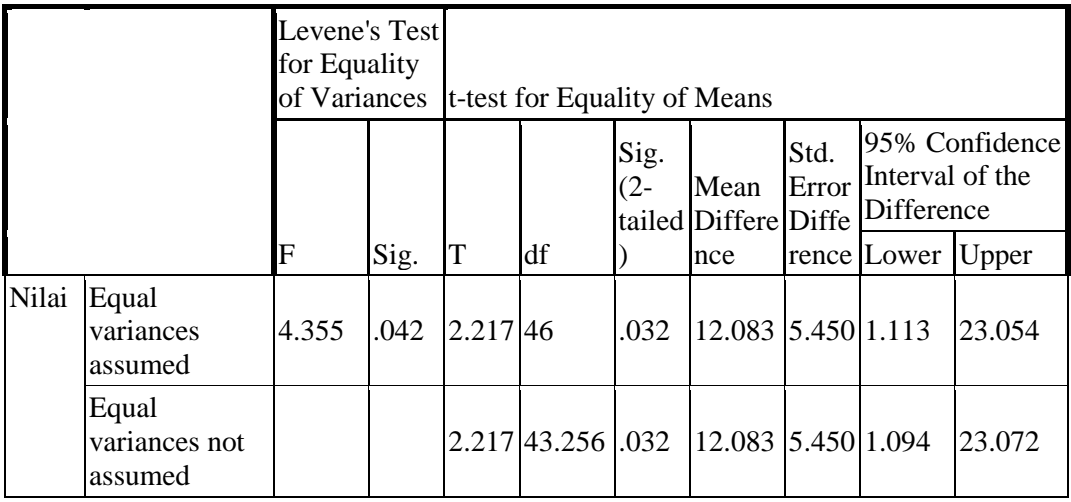

#### **Tabel 4.7**

## **Output Uji** *T-Test*

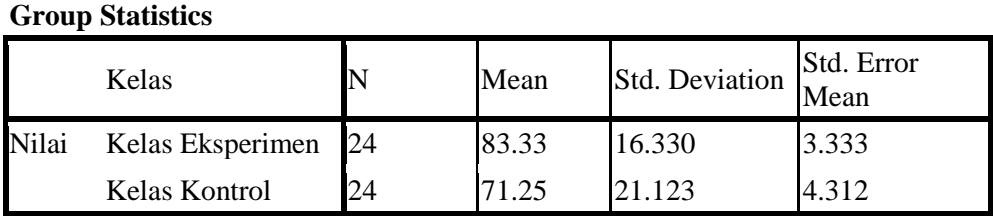

Berdasarkan hasil perhitungan diatas, terlihat bahwa kelas eksperimen memiliki mean (rata-rata) sebesar 83,33 dengan jumlah responden 24 peserta didik dan kelas kontrol memiliki mean (rata-rata) sebesar 71,25 dengan jumlah responden 24 peserta didik. Nilai *thitung* diperoleh sebesar 2,217 dengan Sig.(2 tailed) 0,032. Sebelum melihat *ttabel* terlebih dahulu mencari derajat kebebasan (db) pada keseluruhan sampel yang diteliti. db =  $n - 2 = 48 - 2 = 46$ . Berdasarkan db = 46 pada taraf signifikansi 0,05 diperoleh *ttabel* = 2,021.

Karena *thitung* ≥ *ttabel* = 2,172 ≥ 2,021 maka dapat disimpulkan bahwa terdapat pengaruh yang signifikan, adanya pengaruh tersebut juga ditunjukkan oleh Sig.(2-tailed) =  $0.032 \le 0.05$ . Dengan demikian dapat disimpulkan H<sub>0</sub> ditolak yaitu ada pengaruh model pembelajaran kooperatif tipe *make a match* terhadap hasil belajar Al-Qur'an Hadits peserta didik kelas V MIN Kolomayan Wonodadi Blitar. Untuk memperkuat analisis data, peneliti juga melakukan analisis secara manual. Adapun perhitungan uji *t-test* manual dapat dilihat pada (lampiran). Sedangkan untuk mengetahui seberapa besar pengaruh model pembelajaran kooperatif tipe *make a match* terhadap hasil belajar Al-Qur'an Hadits peserta didik kelas V MIN Kolomayan Wonodadi Blitar. Perhitungan *effect size* pada uji t dapat dihitung dengan menggunakan rumus *cohen's*  sebagai berikut:

$$
d = \frac{\bar{X}_t - \bar{X}_c}{S_{pooled}} \times 100\%
$$

Sebelumnya harus dicari terlebih dahulu nilai  $S_{pooled}(S_{gab})$  dengan rumus berikut:

$$
S_{pooled} = \sqrt{\frac{(n_t - 1)S_t^2 + (n_c - 1)S_c^2}{n_t - n_c}}
$$
  
= 
$$
\sqrt{\frac{(24 - 1)256.12 + (24 - 1)427.6}{24 + 24}}
$$
  
= 
$$
\sqrt{\frac{5890.76 + 9834.8}{48}}
$$
  
= 
$$
\sqrt{\frac{15725.56}{48}} = \sqrt{327.6} = 18.09
$$

Sehingga

$$
d = \frac{\bar{X}_t - \bar{X}_c}{S_{pooled}}
$$
  
= 
$$
\frac{83,33 - 71,25}{18,09}
$$
  
= 
$$
\frac{12,08}{18,09} = 0,6
$$

Mengacu pada tabel interpretasi *Cohen's d* yang tertera pada BAB III, Maka pengaruh model pembelajaran kooperatif tipe *make a match* terhadap hasil belajar Al-Qur'an Hadits peserta didik kelas V MIN Kolomayan Wonodadi Blitar sebesar 73 % dan termasuk dalam kategori sedang.

## **3. Rekapitulasi Hasil Penelitian**

Peneliti melakukan analisis data hasil penelitian, maka proses selanjutnya adalah mendeskripsikan hasil penelitian tersebut dalam bentuk tabel yang menggambarkan perbedaan hasil belajar Al-Qur'an Hadits peserta didik pada materi Hadits tentang ciri-ciri orang munafik. Hasil belajar ini dilihat dari proses pembelajaran kelas yang menggunakan model pembelajaran kooperatif tipe *make a match* pada kelas eksperimen serta model pembelajaran konvensional pada kelas kontrol.

| <b>Hipotesis</b>  | <b>Hasil</b>         | <b>Kriteria</b>      | Interpretasi     | Kesimpulan   |
|-------------------|----------------------|----------------------|------------------|--------------|
| <b>Penelitian</b> | <b>Penelitian</b>    | <b>Penelitian</b>    |                  |              |
| Ada Pengaruh      | $t_{hitung} = 2,216$ | $t_{tablel} = 2,021$ | $H_1$ = diterima | Ada Pengaruh |
| Model             |                      |                      |                  | Model        |
| Pembelajaran      |                      |                      |                  | Pembelajaran |
| Kooperatif        |                      |                      |                  | Kooperatif   |
| Tipe Make A       |                      |                      |                  | Tipe Make A  |
| <b>Match</b>      |                      |                      |                  | Match        |

**Tabel 4.8 Rekapitulasi hasil penelitian**

*Tabel berlanjut . . .*

*Lanjutan tabel 4.8. . .*

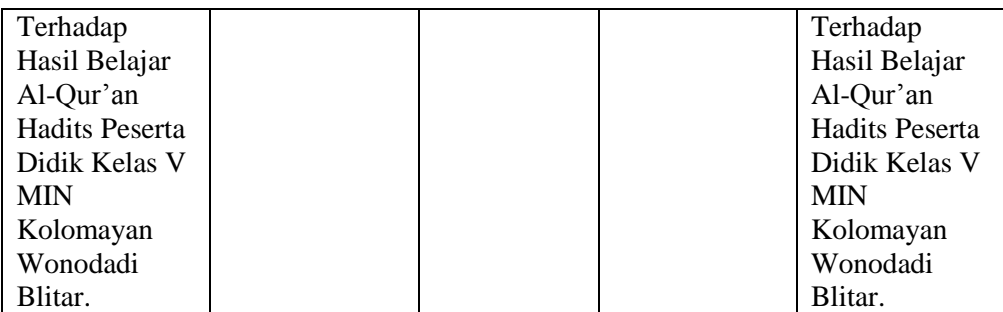